## 100 dní po splatnosti v programe OMEGA

## Filtrovanie cez Saldokonto (sumárne)/Saldokonto (po položkách)

Pred tým, ako odberateľ platiteľ DPH pošle daňové priznanie k DPH na FR SR, je potrebné, aby si skontroloval svoje neuhradené záväzky k poslednému dňu zdaňovacieho obdobia (ZO), za ktorý podáva DPH, t. j. mesiac/štvrťrok (ak ide o štvrťročného platiteľa DPH).

V programe OMEGA si neuhradené záväzky odberateľ vyfiltruje pomocou tlačových zostáv Saldokonto (sumárne)/Saldokonto (po položkách), ktoré sa nachádzajú v menu Prehľady na úvodnej obrazovke programu.

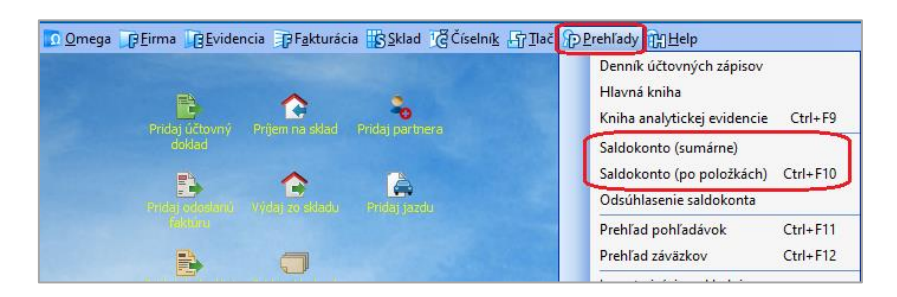

Najskôr si odberateľ v ľavej časti formulára zadefinuje záväzkový účet, na ktorom účtuje svoje záväzky, napr. 321. Účtovné obdobie si nastaví od Otvorenie. Účtovné obdobie **"do"** zvolí podľa mesiaca, za ktorý si kontroluje lehotu splatnosti neuhradených záväzkov. Po nastavení účtovného obdobia si zvolí možnosť Nevyrovnané, ktorá sa nachádza v ľavej časti, aby si odfiltroval len doklady, ktoré nie sú uhradené.

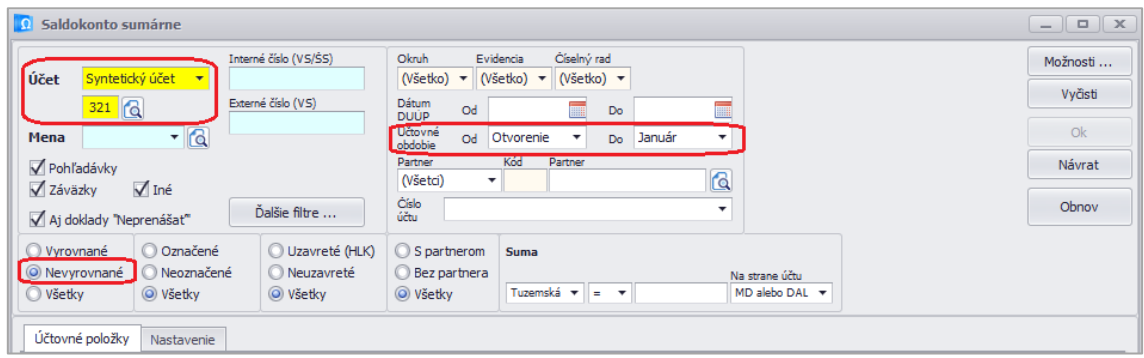

Aby sa v tlačovej zostave zobrazil aj počet dní po splatnosti, v záložke Nastavenie si odberateľ doplní Hranice po lehote splatností 100 dní, a do bunky Medzisúčty za vyberie možnosť "Obdobia splatnosti."

Dôležité je aj vyplniť správny dátum do bunky "Splatnosť počítať ku dňu", kde odberateľ vždy doplní posledný deň ZO, t. j. mesiac/štvrťrok. Po nastavení všetkých kritérií si pomocou tlačidla Obnov aktualizuje údaje do tlačovej zostavy.

## omega

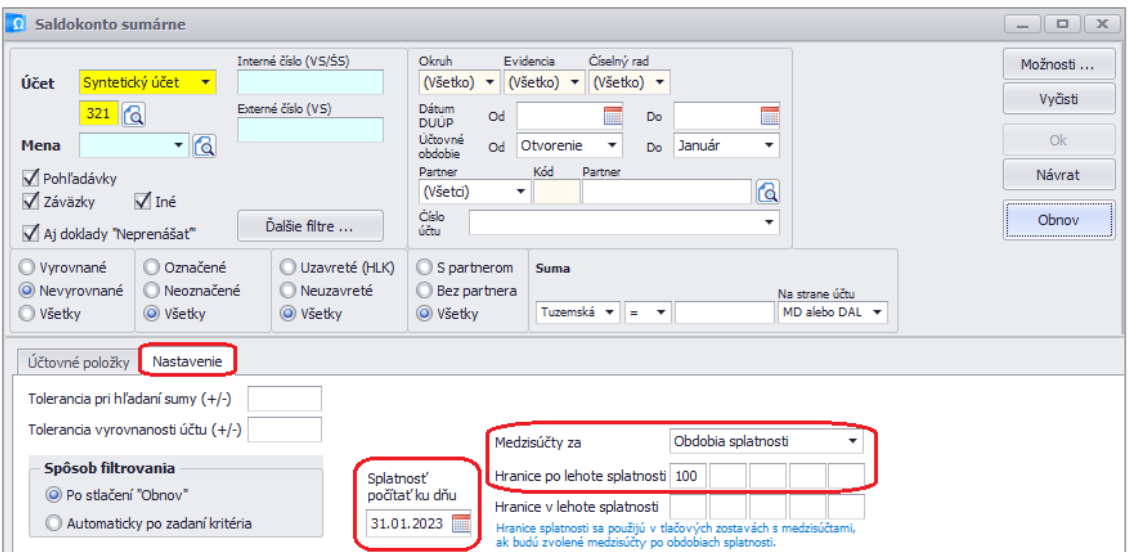

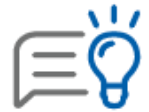

Pri filtrovaní si môžeme doplniť aj ďalšie lehoty splatnosti, napr. za mesiac január 131 dní, čím si odfiltrujeme celé zdaňovacie obdobie január 2023.

Hranice po splatnosti sa použijú v tlačových zostavách s medzisúčtami, ak budú nastavené medzisúčty po obdobiach splatnosti.

Tlačové zostavy si zobrazíme pomocou tlačidla Tlač v ľavom dolnom rohu.

Aby bol v tlačovej zostave zobrazený aj počet dní po splatnosti pri jednotlivých záväzkoch, je potrebné vybrať jednu z nasledovných zostáv:

- Saldokonto sumárne s medzisúčtami,
- Saldokonto tuzemské sumárne s medzisúčtami,
- Saldokonto po položkách s medzisúčtami,
- Saldokonto tuzemské po položkách s medzisúčtami.

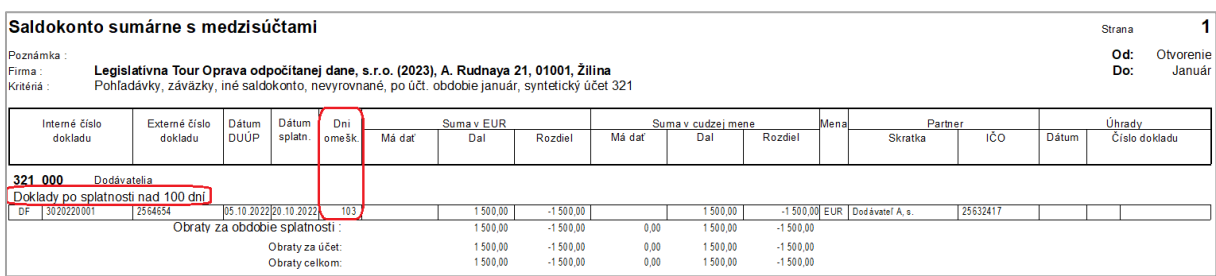

Ak v stĺpci "Dni omešk." je uvedený počet dni **rovný alebo väčší ako 100 dní,** v ZO je potrebné vykonať opravu odpočítanej dane pre konkrétny záväzok.